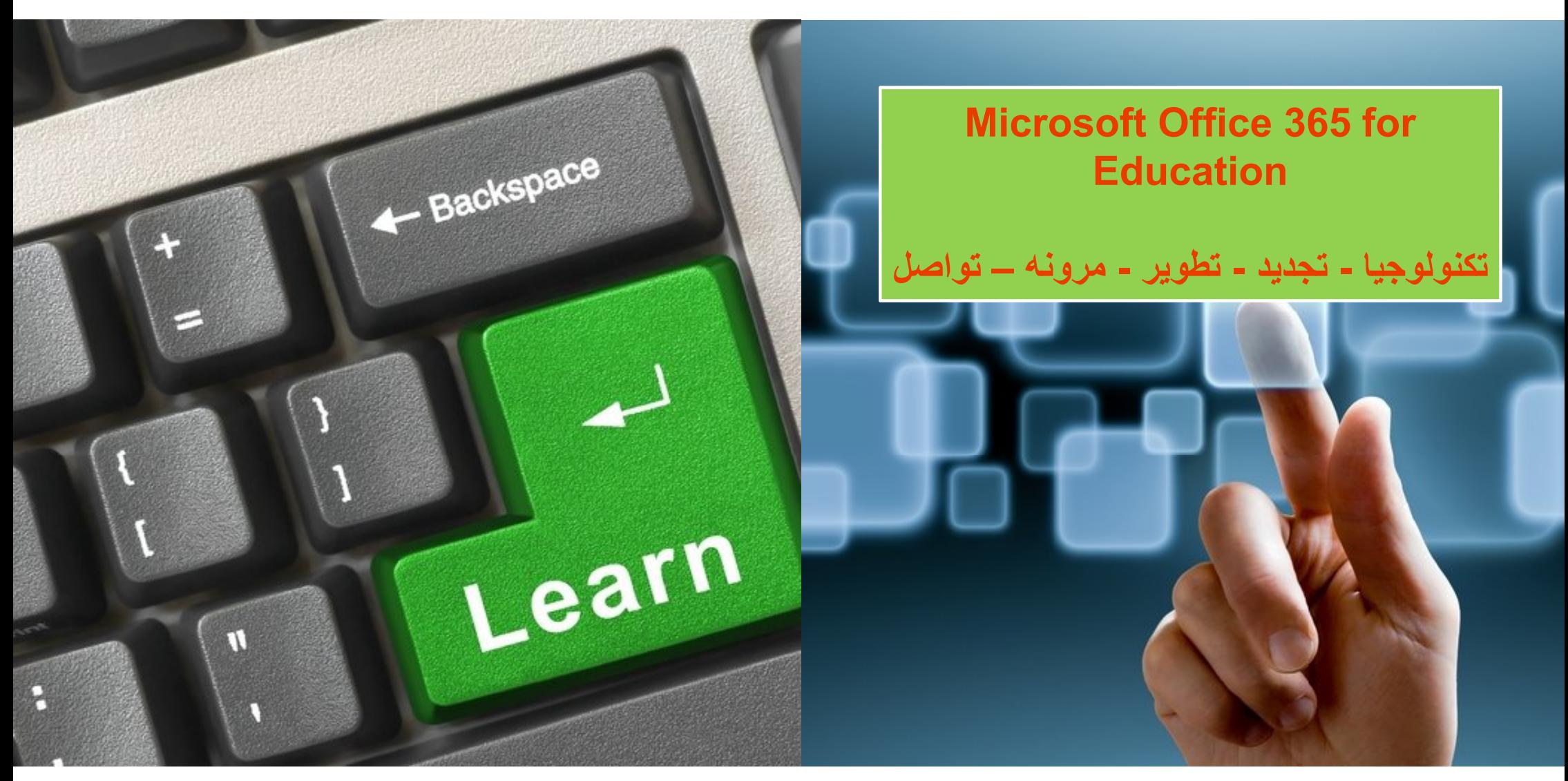

## Office 365

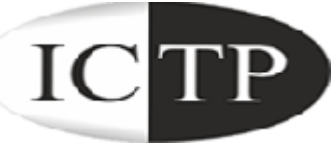

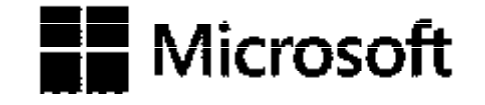

### **To Grow More** Leave What you have learnt Behind .....

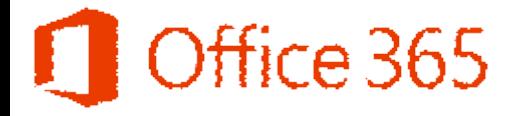

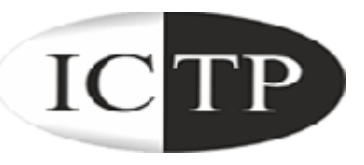

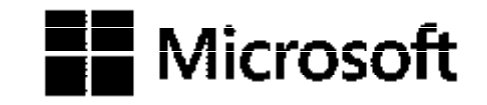

# Office 365

**الحلقة الرابعة**

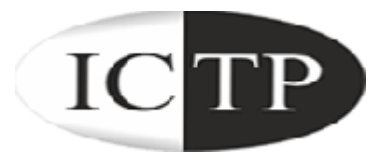

### **في ھذه الحلقة سوف نتعرف علي واجھة المستخدم لــApp Web Outlook و كیفیة ربط حسابك بـ Desktop Outlook Office 365 for Education**

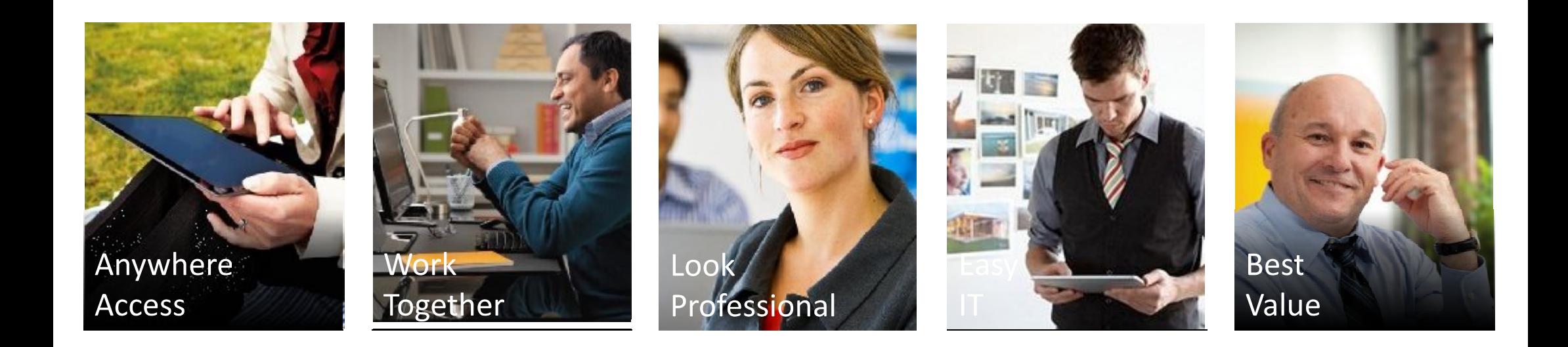

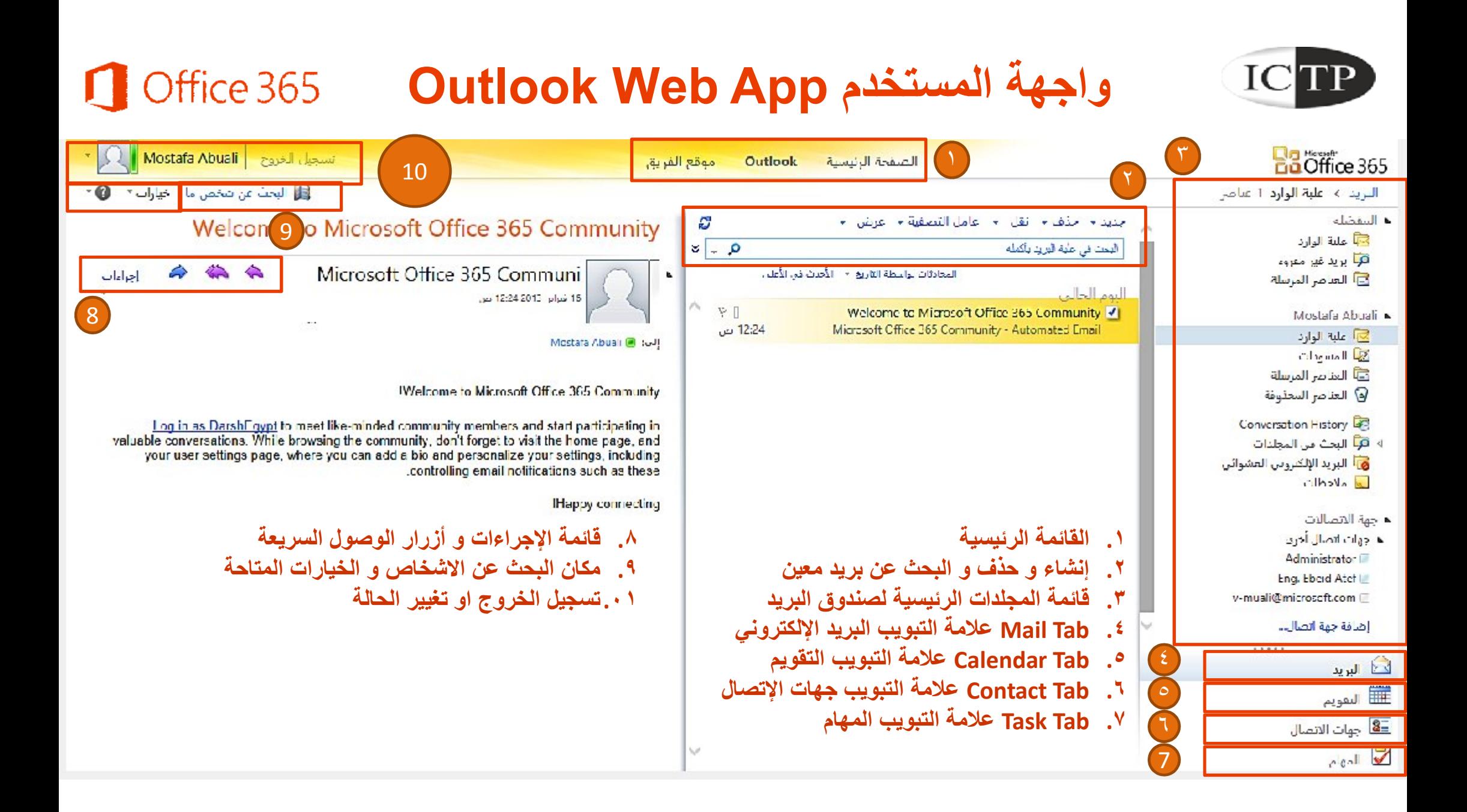

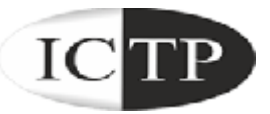

### **ربط حساب بریدك علي 365 Office** Office 365 **Outlook Desktop Application بـ**

#### Set up and configure your Office desktop apps

Checks your PC for required updates and configures your Office desktop apps to work with Microsoft Office 365. After setup, you will be able to:

- . Send email from Outlook 2007 or 2010.
- · Save files directly to SharePoint Online from your Office desktop apps

**من الصفحة الرئیسیة اضغط علي Download** Set up **ابدء بعمل Up Set للبرنامج رقم ٢ و ذلك للتأكد من أن جھازك لا یحتاج إلي تحدیث في حالة وجود أي برامج تحتاج إلي تحدیث سوف یقوم البرنامج بإرشادك**

### **Office 2010 Or 2103 Office 2007**

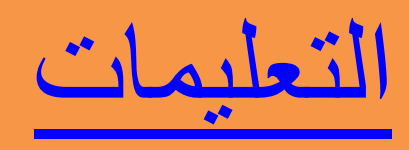

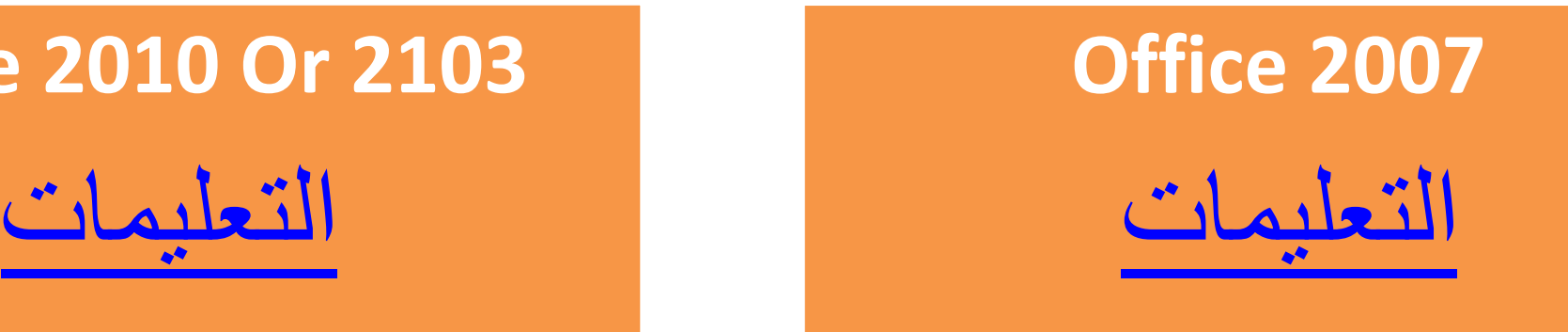

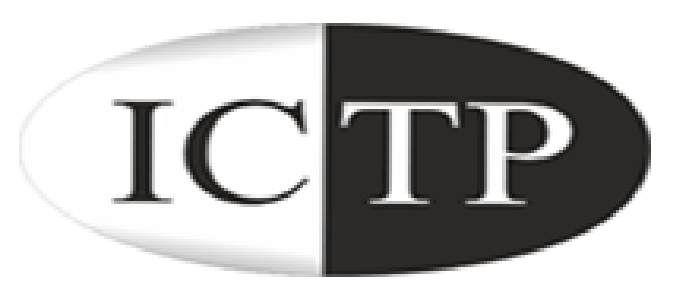

### **لمزید من المعلومات یمكنك مراسلتنا علي برید للدعم الفني یتم تحدیدة من قبل الجامعة أو الكلیة**

## Office 365